#### **ARRAYS OF STRUCTURES**

*Arrays of structures* means that the structure variable would be an array of objects, each of which containsthe member elements declared within the structure construct.

Why would need an array of structures

1. In a class, we do not have just one student. But there may be at least 60 students. So, the same definition of the structure can be used for all the 30 students. This would be possible when we make anarray of structures.

2. Another example where an array of structures is desirable is in case of an organization. An organization has a number of employees. So, defining a separate structure for every employee isnot a viable solution. So, here we can have a common structure definition for all the employees.

### Now, to <u>assign values</u> to <u>the ith</u> we can write as

stud[i].r\_no  $=$  09;  $stud[i].name =$ "RASHI"; stud[i].course  $=$  "MCA"; stud[i].fees  $=$ 60000;

In order to initialize the array of structure variables

struct student stud[3][4] =  $\{(01, "Aman", "BCA", 45000\}, \{02,$ "Aryan", "BCA", 60000}, {03,"John", "BCA", 45000}};

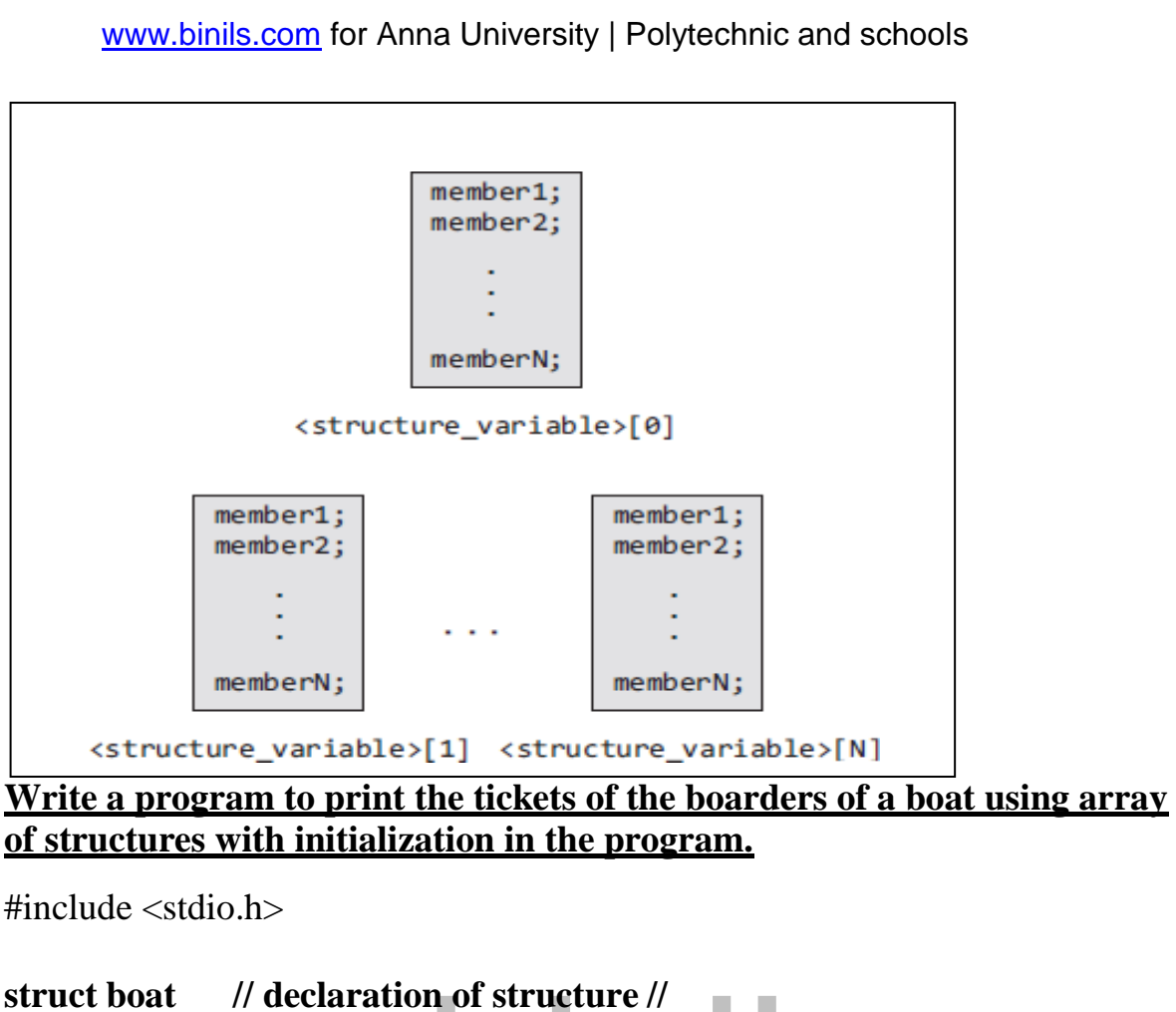

```
{
                    binils.com
char name[20]; 
int seatnum; 
float fare;
};
int main()
{
int i;
struct boat ticket[4][3]={{"Vikram",1,15.50},{"Krishna",2,15.50},
                    {"Ramu",3,25.50},{"Gouri",4, 25.50 } };
printf("\n passenger Ticket num. Fare");
for(i=0;i=3;i++)
printf("\n %s %d %f ", ticket[i].name,ticket[i].seatnum,ticket[i].fare); 
return 0;
}
Output:
Passenger Ticket num. Fare
Vikram 1 15.500000
Krishna 2 15.500000
Ramu 3 25.500000
Gouri 4 25.500000
```
#### **C program to generate salary slip of employees using structures**

```
#include<stdio.h> 
struct emp
{
  int empno
  char name[10];
  int bpay, allow, ded, npay ;
\} e[10];
void main()
{
  int i, n ;
  printf("Enter the number of employees : ") ; 
  scanf("%d", &n) ;
   for(i = 0; i < n; i++)
  {
     printf("\nEnter the employee number : ") ; 
     scanf("%d", &e[i].empno);
     printf("\nEnter the name : ") ;
     scanf("%s", e[i].name) ;
     printf("\nEnter the basic pay, allowances & deductions : ") ;scanf("%d
     %d %d", &e[i].bpay, &e[i].allow, &e[i].ded) ;
     e[i].npay = e[i].bpay + e[i].allow - e[i].ded;
   }
  printf("\nEmp. No.\t Name \t Salary \n") ;
  printf("\n *************************") ; 
  for(i = 0 ; i < n ; i++)
  {
     printf("%d \t %s \t %f \t ", e[i].empno,e[i].name, e[i].npay);
  }
  return 0;
                     Enter the employee number 2
                     Enter the employee number: 1001 
                     Enter the employee number: Rina
                     Enter the basic pay, allowances & deductions: 75000 10000 2000
                     Enter the employee number: 2001 
                     Enter the employee number: Bina
                     Enter the basic pay, allowances & deductions: 80000 10000 3000
                      Emp.No.
                                ***NetSalar
                      **************************** y
```
### **Write a program to read and display the information of all the students in a class. Thenedit the details of the ith student and redisplay the entire information.**

```
#include
<stdio.h> 
#include
\langlestring.h>struct student
{
int roll_no; 
char 
name[80]; 
int fees;
char DOB[80];
};
int main()
{
struct student 
stud[50]; int n, i, 
num, new_rollno; 
int new fees;
char new DOB[80],
                                 E.
new_name[80]; clrscr(); // 
clear screen
printf("\n Enter the number of
students : ");scanf("%d", \bar{\&}n);
for(i=0;i\leq n;i++){
printf("\n Enter the roll 
number : "); scanf("%d",
&stud[i].roll_no);
printf("\n Enter the 
name : ");
gets(stud[i].name);
printf("\n Enter the 
fees : "):
scanf("%d",&stud[i]. 
fees);
printf("\n Enter the 
DOB : ");
gets(stud[i].DOB);
}
for(i=0;i\leq n;i++)
```
[www.binils.com](http://www.binils.com/) for Anna University | Polytechnic and schools printf("\n \*\*\*\*\*\*\*\*DETAILS OF STUDENT % $d******"$ , i+1); printf("\n ROLL No. = %d", stud[i].roll\_no); printf("\n NAME =  $\%$ s", stud[i].name); printf("\n FEES  $=$  %d", stud[i].fees); printf("\n  $DOB = %s", stud[i].DOB);$ }

printf("\n Enter the student number whose record has to be **edited** : ");scanf("%d", &num);

printf("\n Enter the new roll number : "); scanf("%d", &new\_rolno);

printf("\n Enter the new name : "): gets (new\_name);

printf("\n Enter the new fees : "); scanf("%d", &new\_fees);

```
printf("\n Enter the new 
DOB : "); gets (new_DOB);
```

```
stud[num].roll no = new rollno;
strcpy(stud[num].name, new_name);
stud[num].fees = new fees;
strcpy (stud[num].DOB, new_DOB);
```

```
for(i=0;i < n;i++){
    printf("\n ********DETAILS OF STUDENT
    \%d*******", i+1); printf("\n ROLL No. = %d",
    stud[i].roll_no);
    printf("\n NAME = %s",
    stud[i].name); printf("\n FEES
    = %d", stud[i].fees); printf("\n
    DOB = %s", stud[i].DOB);}
 getch(); 
return 0;
```

```
}
```

```
Output
Enter the number of students : 2Enter 
the roll number : 1 Enter the name : kirti 
Enter the fees : 5678 Enter the DOB : 9-
9- 99
Enter the roll number : 2 Enter the 
name : kangana Enter the fees : 5678 
Enter the DOB : 27- 8- 99
********DETAILS OF STUDENT 
1******ROLL No. = 1 NAME =
kirtiFEES = 5678DOB = 9 - 9 - 99********DETAILS OF STUDENT 
2******ROLL No. = 2 NAME =
kanganaFEES = 5678DOB = 27 - 8 - 99Enter the student number whose record has to be edited : 2Enter the 
new roll number : 2 Enter the new name : kangana khullarEnter the 
new fees : 7000
Enter the new DOB : 27- 8 -92
********DETAILS OF STUDENT 
1*******ROLL No. = 1 NAME = 
kirtiFEES = 5678DOB = 9 - 9 - 99********DETAILS OF STUDENT 2*******
ROLL No. = 2NAME = kangana
khullarFEES = 7000 DOB
```
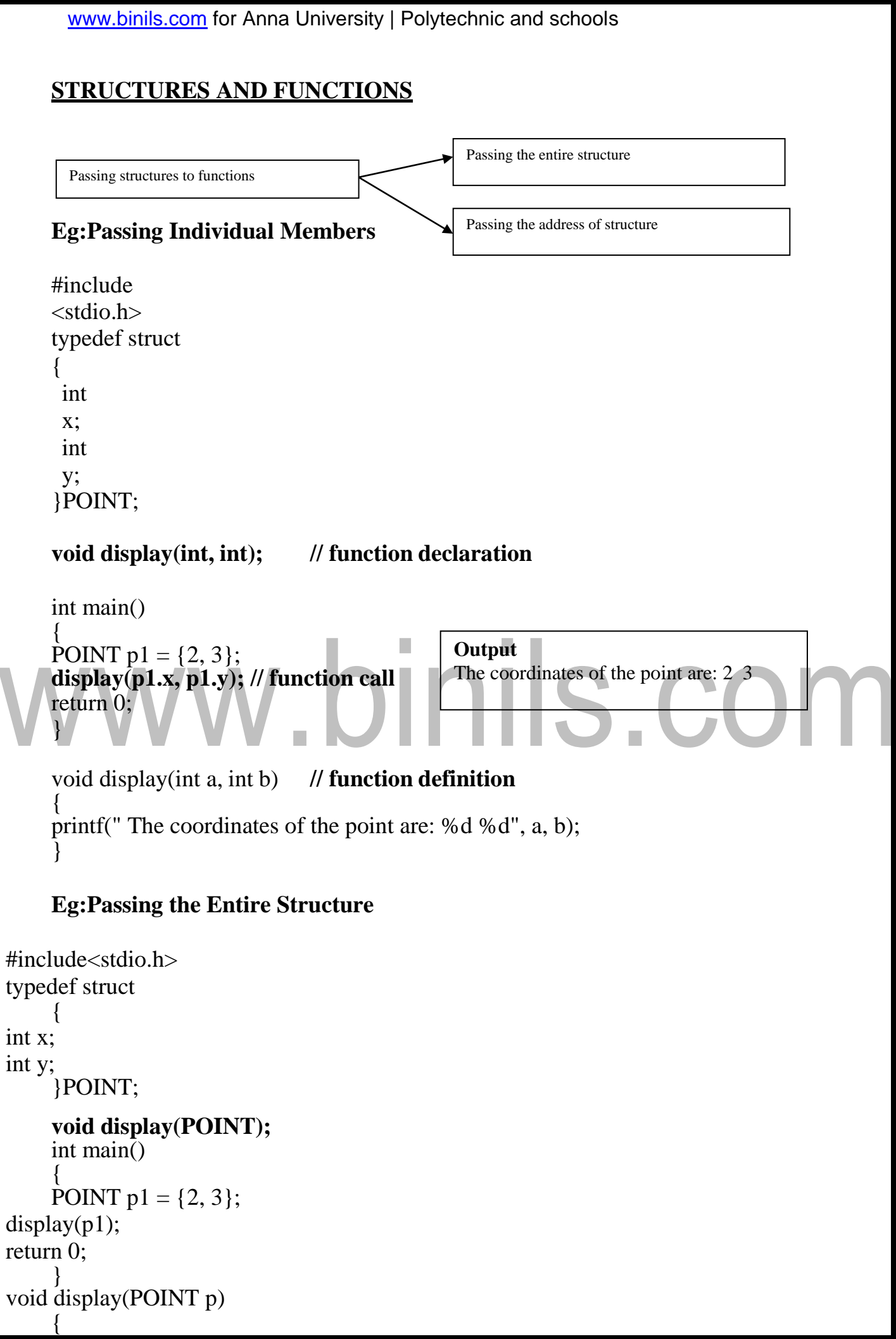

[www.binils.com](http://www.binils.com/) for Anna University | Polytechnic and schools printf("The coordinates of the point are: %d %d", p.x, p.y); }

- **Passing Structure by Value**
- **Passing Structure by Reference**

#### **Passing Structure by Value**

In this approach, the structure object is passed as function argument to the definition of function, here object is reperesenting the members of structure with their values.

```
Program
    #include<stdio.h>
        struct Employee
        {
           int Id; 
           char
           Name<sup>[25]</sup>;int
           Age;
           long Salary;
        };
        void Display(struct Employee);<br>void main()
        void main()
        {
           struct Employee Emp =
{1,"Kumar",29,45000};Display(Emp);
        }
     void Display(struct Employee E)
        \{}
      Output
              printf(\forall'n\nEmployee Id : %d",E.Id);
              printf("\nEmployee Name : %s",E.Name); 
              printf("\nEmployee Age : %d",E.Age); 
              printf("\nEmployee Salary : %ld",E.Salary);
Employee Id : 1 
Employee Name : Kumar
Employee Age: 29 
Employee Salary: 45000
```
### **Passing Structure by Reference**

In this approach, the reference/address structure object is passed as function argument to thedefinition of function.

### **Program**

```
#include<stdio.h> 
        struct 
        Employee
        {
            int Id; 
            char
            Name<sup>[25]</sup>;int
            Age;
           long Salary;
        };
        void Display(struct 
        Employee*);void main()
        {
            struct Employee Emp<br>{1,"Kumar",29,45000};Display(&Emp);
            {1,"Kumar",29,45000};Display(&Emp);
        }
        void Display(struct Employee *E)
        {
              printf("\n\nEmployee Id : %d",E->Id);
              printf("\nEmployee Name : %s",E->Name); 
              printf("\nEmployee Age : %d",E->Age);
        }
              printf("\nEmployee Salary : %ld",E->Salary)
Output :
```
Employee Id: EmployeeName:

Kumar EmployeeAge:29 EmployeeSalary :45000